## LA PROPOSITION DE DÉROULÉ

## FICHE DESCRIPTIVE DU DÉROULÉ DE LA CO-INTERVENTION ENSEIGNEMENT PROFESSIONNEL/FRANÇAIS

Salle / Lieu : Espace professionnel avec vidéoprojecteur ou salle équipée de tablettes

## Mise en situation professionnelle problématisée

La compagnie de théâtre propose une nouvelle pièce, l'élève doit réaliser une publication sur un réseau social pour annoncer et présenter la nouvelle pièce : Voyage d'O. Cette publication devra évoquer l'intention et l'imaginaire de l'auteur.

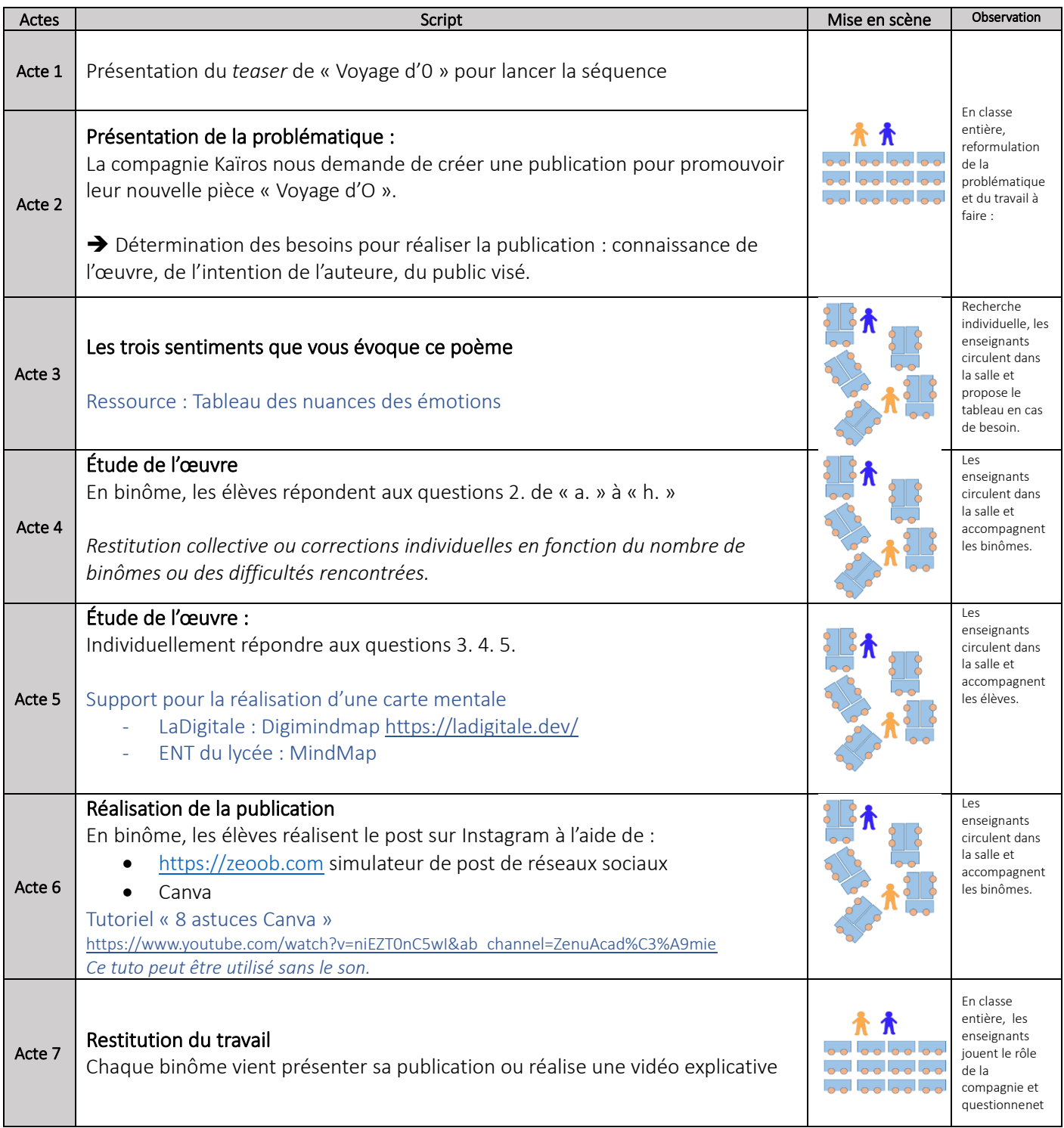

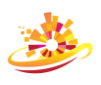